# OSNOVO cable transmission

# **РУКОВОДСТВО ПО ЭКСПЛУАТАЦИИ**

PoE коммутатор 2.5G Ethernet на 8 портов

# **SW-8D-1(120W)**

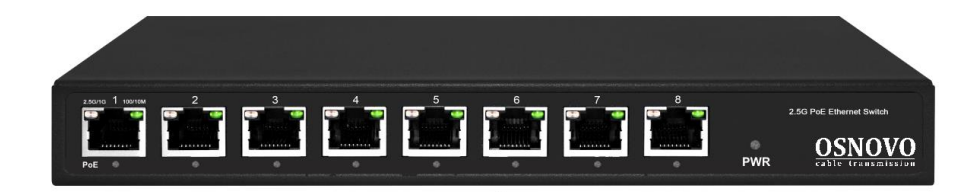

Прежде чем приступать к эксплуатации изделия, внимательно прочтите настоящее руководство

**[www.osnovo.ru](http://www.osnovo.ru/)**

# Оглавление

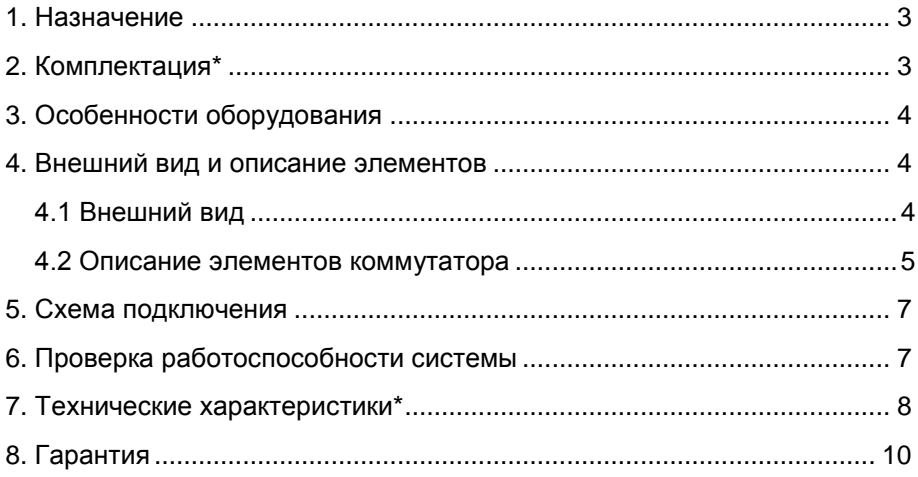

#### **1. Назначение**

<span id="page-2-0"></span>PoE коммутатор 2.5G Ethernet на 8 портов SW-8D-1(120W) предназначен для объединения сетевых устройств и передачи данных и питания (PoE) к ним.

Коммутатор оснащен 8ю высокоскоростными портами 2.5G Ethernet (2.5 Гбит/c, 2.5GBase-T, IEEE 802.3bz) с поддержкой PoE (технология передачи питания по сетевому кабелю вместе с данными) к каждому из которых можно подключать сетевые устройства.

1й порт поддерживает PoE по стандарту IEEE 802.3af/at/bt с максимальной выходной мощностью до 90Вт. 2-8 порты поддерживают PoE по стандарту IEEE 802.3af/at с максимальной выходной мощностью до 30Вт. Суммарная выходная мощность PoE на 8 портов составляет 120Вт. Все порты могут автоматически определять подключемые PoEустройства.

SW-8D-1(120W) поддерживает автоматическое определение MDI/MDIX (Auto Negotiation) на всех портах. Коммутатор распознает тип подключенного сетевого устройства и при необходимости меняет контакты передачи данных, что позволяет использовать кабели, обжатые любым способом (кроссовые и прямые).

Коммутатор SW-8D-1(120W) может быть с успехом использован в самых различных сферах применения, где требуется объединить до 8 устройств, таких как IP камеры, Wi-Fi точки доступа, IP телефоны и тд. в одну сеть.

В первую очередь, SW-8D-1(120W) как нельзя лучше подойдет для организации небольшой высокопроизводительной системы видеонаблюдения, построенной на самых современных IP камерах с высоким качеством картинки.

#### **2. Комплектация\***

- <span id="page-2-1"></span>1. Коммутатор SW-8D-1(120W) – 1шт;
- 2. Блок питания AC 90-253V / DC 52V (2.4A) 1шт;
- 3. Руководство по эксплуатации 1шт;
- 4. Упаковка 1шт.

# **3. Особенности оборудования**

- <span id="page-3-0"></span> 8 высокоскоростных коммутируемых 2.5G портов (2.5 Гбит/c, 2.5GBase-T, IEEE 802.3bz) с поддержкой РоЕ (IEEE 802.3af/at/bt);
- Максимальная мощность РоЕ на порт: 90 Вт (1 порт, IEEE 802.3af/at/bt), 30 Вт (2-8 порты, IEEE 802.3af/at);
- Метод подачи РоЕ: 1 порт – А+B (1,2,4,5+ 3,6,7,8-); 2-8 порты – А (1,2+ 3,6-)
- Суммарная выходная мощность РоЕ 120 Вт на 8 портов;
- Автоматическое определение MDI/MDIX;
- Внушительный размер таблицы MAC-адресов 16K;
- Высокопроизводительная коммутационная матрица с пропускной способностью 128 Гбит/с;
- <span id="page-3-1"></span>Встроенная грозозащита портов – 3 кV (8/20мс)

#### **4. Внешний вид и описание элементов**

#### **4.1 Внешний вид**

<span id="page-3-2"></span>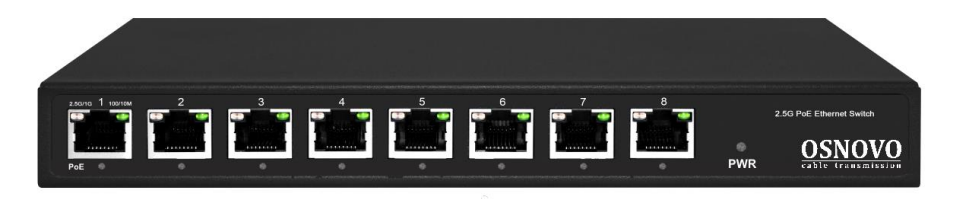

Рис.1 Коммутатор SW-8D-1(120W), внешний вид

<span id="page-4-0"></span>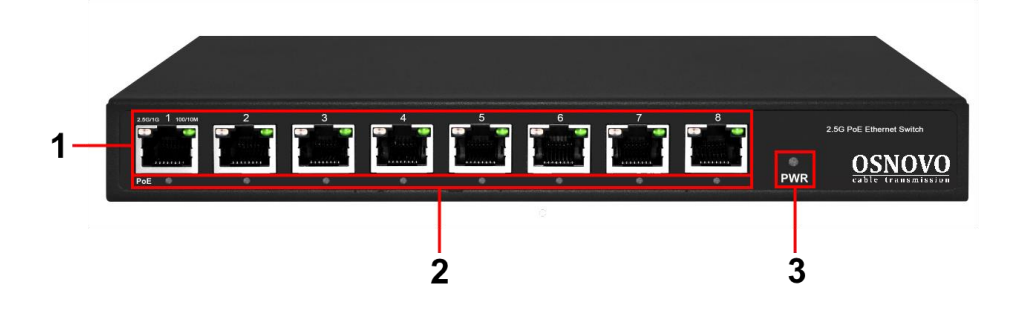

Рис. 2 Коммутатор SW-8D-1(120W), разъемы и индикаторы на передней панели

#### Таб. 1 Коммутатор SW-8D-1(120W), назначение разъемов и индикаторов

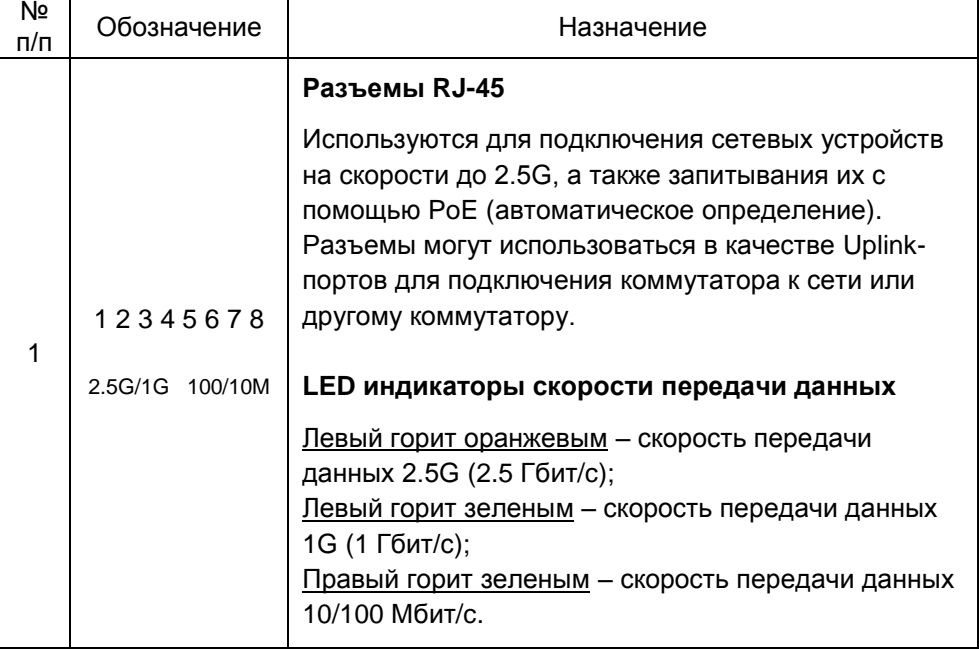

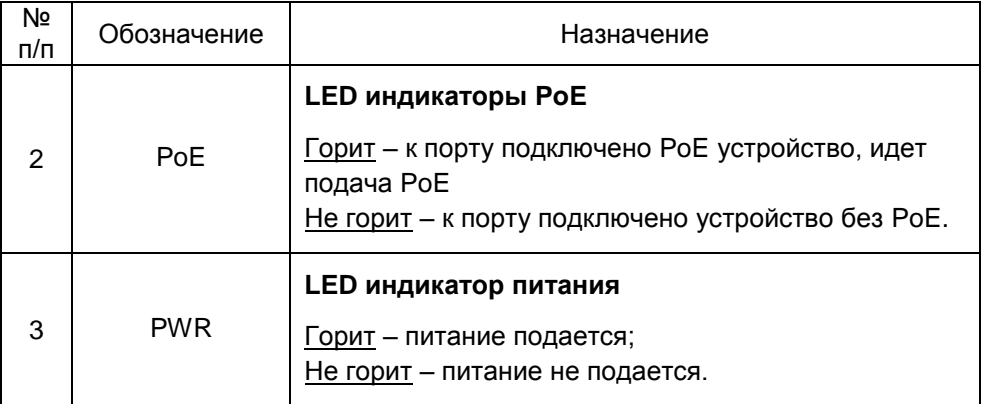

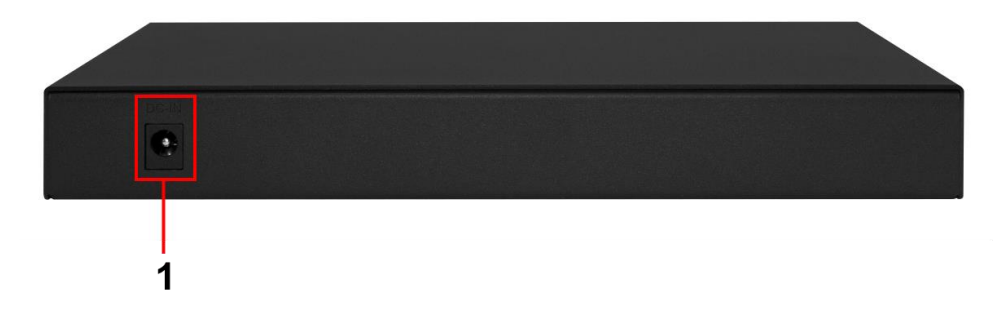

Рис. 3 Коммутатор SW-8D-1(120W), разъемы и клеммы на задней панели

Таб. 2 Коммутатор SW-8D-1(120W), назначение разъемов на задней панели

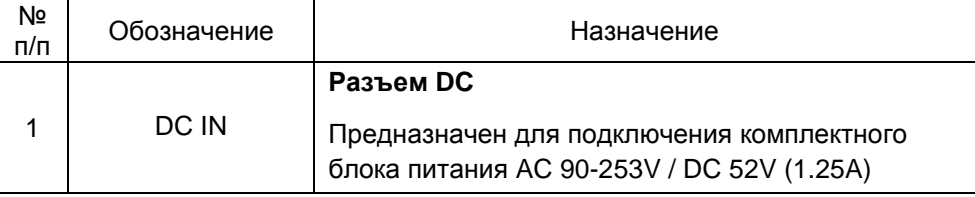

## **5. Схема подключения**

<span id="page-6-0"></span>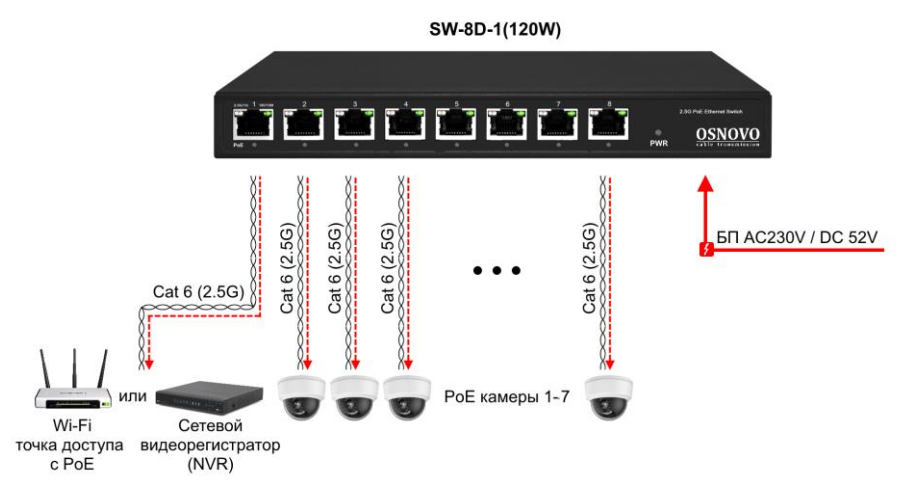

Рис.4 Типовая схема подключения коммутатора SW-8D-1(120W)

## **6. Проверка работоспособности системы**

<span id="page-6-1"></span>После подключения кабелей к разъёмам и коммутатор SW-8D-1(120W) можно убедиться в его работоспособности.

Подключите коммутатор между двумя ПК с известными IPадресами, располагающимися в одной подсети, например, 192.168.1.1 и 192.168.1.2.

На первом компьютере (192.168.1.2) запустите командную строку (выполните команду cmd) и в появившемся окне введите команду:

#### **ping 192.168.1.1**

Если все подключено правильно, на экране монитора отобразится ответ от второго компьютера. Это свидетельствует об исправности коммутатора.

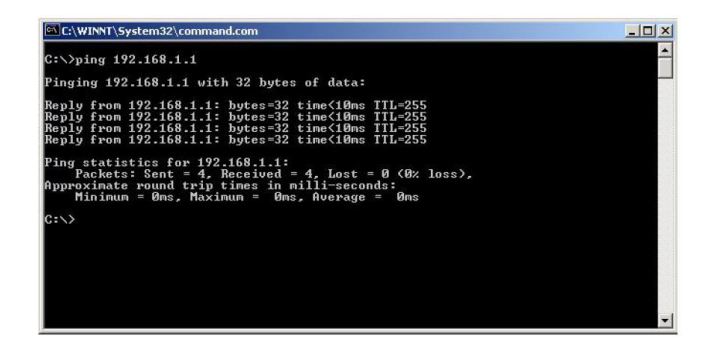

Если ответ ping не получен («Время запроса истекло»), то следует проверить соединительные кабели и IP-адреса компьютеров.

*Если не все пакеты были приняты, это может свидетельствовать:*

- *о низком качестве кабеля;*
- *о неисправности коммутатора;*
- <span id="page-7-0"></span>- *о помехах в линии.*

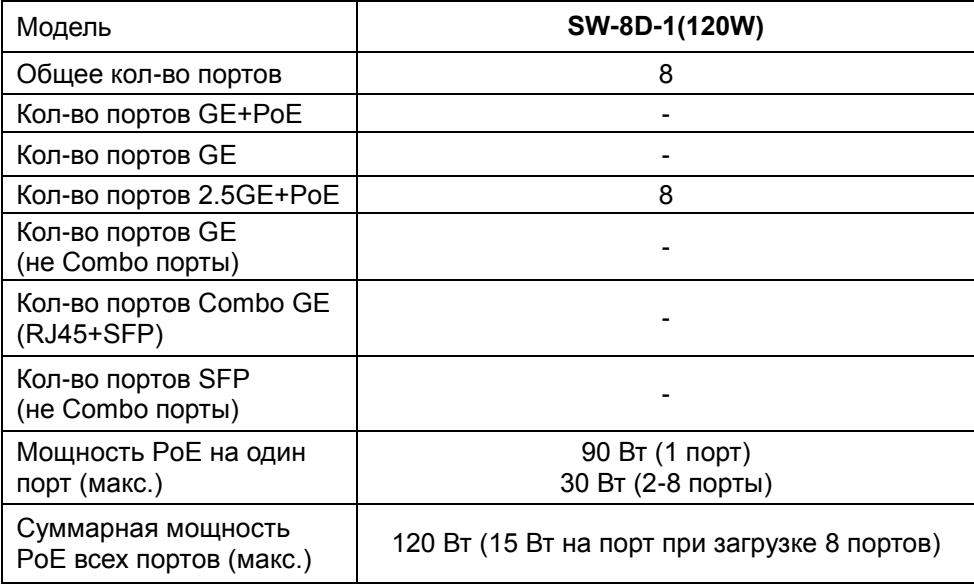

### **7. Технические характеристики\***

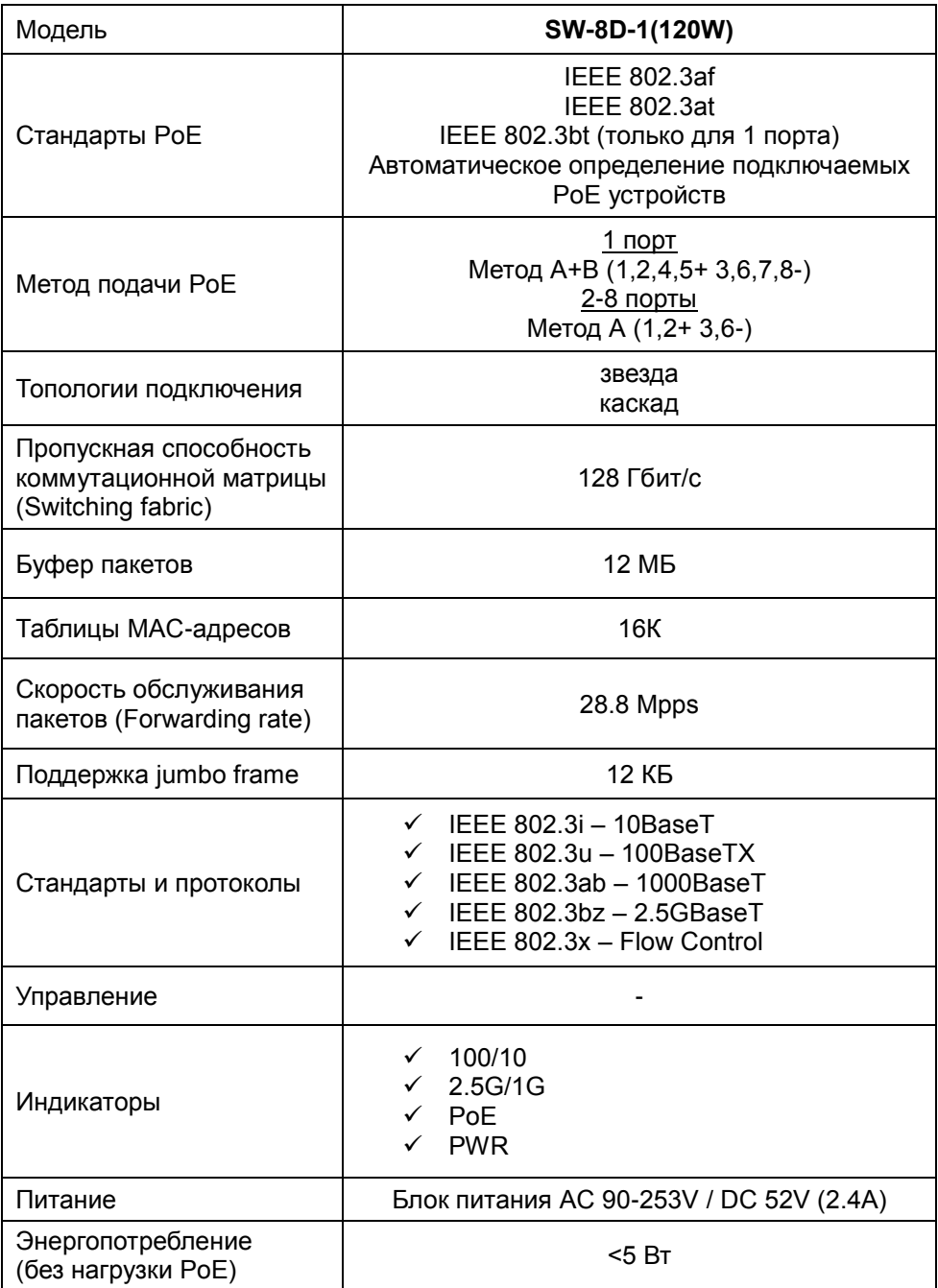

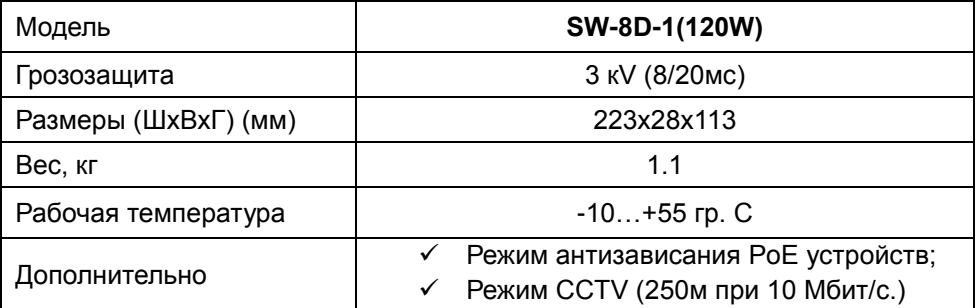

<span id="page-9-0"></span>\* Производитель имеет право изменять технические характеристики изделия и комплектацию без предварительного уведомления.

#### **8. Гарантия**

Гарантия на все оборудование OSNOVO – 60 месяцев с даты продажи, за исключением аккумуляторных батарей, гарантийный срок - 12 месяцев.

В течение гарантийного срока выполняется бесплатный ремонт, включая запчасти, или замена изделий при невозможности их ремонта.

Подробная информация об условиях гарантийного обслуживания находится на сайте [www.osnovo.ru](http://www.osnovo.ru/)